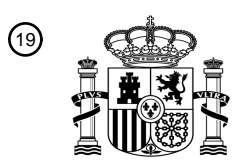

OFICINA ESPAÑOLA DE PATENTES Y MARCAS

ESPAÑA

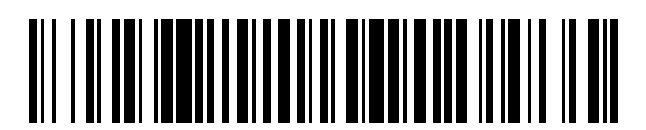

<sup>11</sup> **2 428 491** Número de publicación:

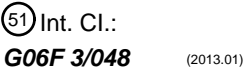

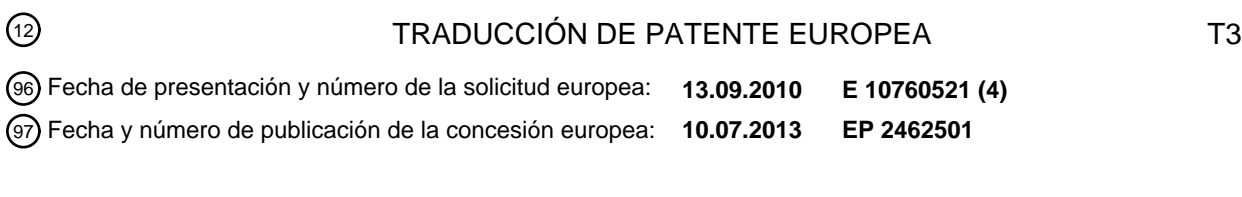

**Método y dispositivo para mejorar las operaciones de despliegue en un dispositivo de** 54 Título: **presentación visual**

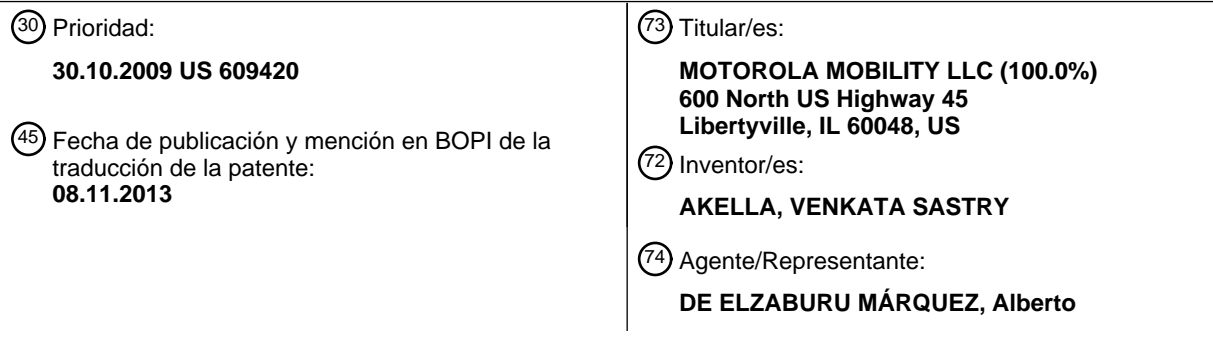

Aviso: En el plazo de nueve meses a contar desde la fecha de publicación en el Boletín europeo de patentes, de la mención de concesión de la patente europea, cualquier persona podrá oponerse ante la Oficina Europea de Patentes a la patente concedida. La oposición deberá formularse por escrito y estar motivada; sólo se considerará como formulada una vez que se haya realizado el pago de la tasa de oposición (art. 99.1 del Convenio sobre concesión de Patentes Europeas).

### **DESCRIPCIÓN**

Método y dispositivo para mejorar las operaciones de despliegue en un dispositivo de presentación visual

#### **Campo de la invención**

La presente invención se refiere generalmente a una interfaz de usuario para presentar visualmente contenidos en 5 un dispositivo de presentación visual, y, más particularmente, a la mejora de la operación de despliegue en la interfaz de usuario del dispositivo de presentación visual.

#### **Antecedentes**

Los dispositivos de presentación visual han venido evolucionando para proporcionar una capacidad funcional de despliegue, con el fin facilitar la presentación visual de una representación gráfica de una lista o un documento de 10 texto que es demasiado grande para ser mostrado en la zona de presentación visual en su totalidad. La zona de presentación visual puede ser desplegada en respuesta a una entrada por parte de un usuario, de tal modo que se presenta visualmente una porción diferente de la lista. La entrada por parte del usuario puede proporcionarse utilizando una barra de despliegue, teclas de flecha dispuestas en un teclado, una rueda de despliegue, un conmutador basculante, un botón de desplazamiento de cinco vías o elementos similares. El usuario puede efectuar 15 un despliegue a través de una lista, en cualquier incremento, incluyendo línea a línea, página a página o elemento a elemento, etc.

A la hora de desplegar una lista, el usuario necesita saber que la lista está llegando, o ha llegado, al principio o al final de la lista. Se han contemplado diversos indicadores visuales en un intento de proporcionar a los usuarios una indicación en cuanto a la posición, o contexto, de la porción visualmente presentada, dentro del documento. Unos 20 medios habituales consisten en una barra de despliegue que tiene un indicador de posición. Sin embargo, tales indicadores son, por lo común, proporcionados en una frontera o límite de la pantalla de presentación visual, donde el usuario puede no advertirlos. Por otra parte, un usuario está concentrado, por lo común, en el contexto de la lista y no es probable que preste atención al indicador de posición de la barra de despliegue o medios similares. También, tales indicadores ocupan un cierto espacio útil para la presentación visual que podría ser utilizado, de otra manera, 25 para la presentación visual del contenido de la lista.

De acuerdo con ello, existe la necesidad de un dispositivo y un método para mejorar las operaciones de despliegue.

El documento EP 0 971 285 A2 divulga un método para proporcionar información de retorno al usuario de una interfaz de usuario gráfica que se sirve de indicios o pistas visuales y operativas. En un ejemplo, se le proporcional al usuario indicios visuales que informan al usuario acerca de en qué dirección puede ser desplegada la zona de 30 presentación visual. La zona de presentación visual puede contener una lista, una caja de texto, un menú de

- ventana emergente o cualquier clase de datos. Los indicios operativos ayudan al usuario a determinar qué acciones mueven la lista y qué acciones no mueven la lista. Es posible implementar una lista. Una lista está compuesta de uno o más campos. En la parte superior de la lista y en la parte inferior de la lista existe un espacio en blanco que actúa como uno de los indicios o pistas visuales. El propósito del espacio en blanco es informar al usuario de que se
- 35 encuentra en la parte superior de la lista y no puede desplegar más hacia arriba, o de que se encuentra en la parte inferior de la lista y no puede desplegar más hacia abajo. Otra forma de indicio visual se proporciona por medio del uso de campos parcialmente visibles. Los campos parcialmente visibles ayudan al usuario a saber en qué dirección puede ser desplegada la lista, al indicar al usuario que hay campos adicionales presentes más allá del que es parcialmente visible.
- 40 El documento US 20080168404, en el párrafo 160, divulga otra técnica relacionada.

La invención es como se establece en las reivindicaciones independientes.

### **Breve descripción de los dibujos**

Las figuras que se acompañan, en las que los mismos números de referencia se refieren a elementos idénticos o funcionalmente similares a lo largo de todas las vistas anexadas, conjuntamente con la descripción detallada que se 45 da a continuación, se han incorporado a la memoria de manera que forman parte de esta, y sirven para ilustrar adicionalmente realizaciones o conceptos que incluyen la invención reivindicada, y explican diversos principios y ventajas de esas realizaciones.

La Figura 1 es un diagrama de bloques de un dispositivo de presentación visual de acuerdo con algunas realizaciones.

50 La Figura 2 ilustra una región de presentación visual situada en el dispositivo de presentación visual, de acuerdo con algunas realizaciones.

La Figura 3 ilustra una realización de la invención implementada en forma de una lista que está siendo desplegada.

La Figura 4 ilustra una realización de la invención, implementada en forma de una lista que se ha desplegado en

todo su recorrido hasta la parte superior.

La Figura 5 ilustra otra realización de la invención, implementada en forma de una lista que es desplegada en todo su recorrido hasta la parte superior.

La Figura 6 ilustra una realización de la invención, implementada en forma de una lista que es desplegada en todo 5 su recorrido hasta el final.

La Figura 7 ilustra una realización de la invención, implementada en forma de una lista que es desplegada en todo su recorrido hasta el final.

La Figura 8 es un diagrama de flujo que representa un método para mejorar la operación de despliegue en un dispositivo de presentación visual de acuerdo con una realización.

- 10 Los profesionales expertos apreciarán que ciertos elementos de las figuras se han ilustrado por razones de simplicidad y claridad, y que no se han dibujado, necesariamente, a escala. Por ejemplo, las dimensiones de algunos de los elementos de las figuras pueden haberse exagerado con respecto a otros elementos con el fin de ayudar a mejorar la comprensión de las realizaciones de la presente invención.
- Los componentes del aparato y del método se han representado, cuando ello es apropiado, por símbolos 15 convencionales en los dibujos, habiéndose mostrado tan solo aquellos detalles específicos que son pertinentes para la comprensión de las realizaciones de la presente invención, a fin de no oscurecer la divulgación con detalles que resultarán fácilmente evidentes para las personas con conocimientos ordinarios de la técnica y pueden sacar provecho de la descripción de esta memoria.

#### **Descripción detallada**

- 20 Diversas realizaciones de la invención divulgan un método y un dispositivo para mejorar la operación de despliegue en un elemento de presentación visual de un dispositivo. El método incluye detectar una operación de despliegue en una lista de objetos, según una dirección lineal. Durante la operación de despliegue, se determina si la lista de objetos está llegando a un extremo o final y al menos uno de los objetos situados en el final de la lista de objetos es extendido o ampliado según la dirección lineal en respuesta al hecho de llegar al final de la lista de objetos. Por otra 25 parte, el método incluye determinar que el objeto u objetos han llegado a una longitud de pico de extensión según la
- dirección lineal y retraer el objeto u objetos según una dirección lineal inversa en respuesta al hecho de que se alcance la longitud de pico, o en respuesta a la detección de que la operación de despliegue se ha terminado.

Un dispositivo de presentación visual incluye un elemento de presentación visual destinado a facilitar una lista de objetos, y una interfaz de usuario destinada a recibir una entrada por parte del usuario para llevar a cabo una 30 operación de despliegue en la lista de objetos. El dispositivo de presentación visual determina que la lista de objetos está llegando a un extremo o final durante la operación de despliegue y extiende o amplía al menos uno de los objetos situados en el final de la lista de objetos según la dirección lineal. El dispositivo de presentación visual determina que el objeto u objetos han llegado a una longitud de pico de extensión según la dirección lineal, y retrae el objeto u objetos según una dirección lineal inversa en respuesta al hecho de llegar a la longitud de pico.

- 35 Antes de describir en detalle el método para mejorar las operaciones de despliegue en un elemento de presentación visual de un dispositivo, ha de observarse que la presente invención radica fundamentalmente en combinaciones de etapas de método y componentes de dispositivo relacionadas con el hecho de proporcionar operaciones de despliegue mejoradas en un dispositivo de presentación visual. De acuerdo con ello, las etapas de método se han representado, donde resulta apropiado, por símbolos convencionales en los dibujos, habiéndose mostrado 40 únicamente aquellos detalles específicos que son pertinentes para comprender la presente invención, de tal manera
- que no se oscurezca la divulgación con detalles que resultarán fácilmente evidentes para las personas con conocimientos ordinarios en la técnica y que pueden sacar provecho de la descripción de la presente memoria.

La Figura 1 es un diagrama de bloques de un dispositivo de presentación visual de acuerdo con algunas realizaciones. El dispositivo de presentación visual incluye un elemento de presentación visual 120, una interfaz 130 45 de usuario, una memoria 140, un procesador 150 y una unidad transmisora-receptora, o transceptora, 160, cada uno de los cuales es capaz de comunicarse con uno o más de otros componentes del dispositivo de presentación visual. Por ejemplo, como se muestra en la Figura 1, todos los componentes están acoplados a un bus 170 de sistema bidireccional, o en ambos sentidos. Ejemplos del dispositivo de presentación visual 110 incluyen pantallas de computadora, quioscos o computadoras de atril, asistentes personales digitales (PDAs –"personal digital assistant"), 50 dispositivos informáticos de mano, aparatos reproductores de música, televisores, teléfonos celulares y aparatos

similares. Un experto de la técnica constatará que las técnicas descritas en la presente memoria pueden ser extendidas a cualquier entorno en que se implemente un elemento de presentación visual de despliegue.

La interfaz 130 de usuario dirige los datos introducidos por el usuario al procesador 150 y representa dispositivos de entrada y dispositivos de salida para actuar como interfaz con el usuario. Los dispositivos de entrada son utilizados 55 para recibir entradas por parte del usuario hacia el dispositivo de presentación visual y comunicar las entradas por parte del usuario al procesador. Los dispositivos de entrada pueden generar datos de entrada de tecla a partir de

órdenes introducidas por un usuario con el fin de controlar diversas operaciones del dispositivo de presentación visual. Los dispositivos de entrada permiten al usuario introducir diversos tipos de información, y pueden incluir un cuadro o placa de teclas, un conmutador de cúpula, una almohadilla o placa táctil (por ejemplo, un miembro sensible al tacto que detecta los cambios en la resistencia, la presión, la capacidad, etc., debido al contacto), una rueda de

- 5 desplazamiento, un conmutador de desplazamiento y elementos similares. En particular, cuando la placa táctil está superpuesta sobre el elemento de presentación visual de una manera estratificada o por capas, puede formar una pantalla táctil. Los dispositivos de salida sirven información al usuario y pueden incluir una impresora, un altavoz, un monitor o pantalla y dispositivos similares.
- El procesador 150 (tal como un microprocesador o dispositivo similar) controla, por lo común, las operaciones 10 generales del dispositivo de presentación visual. Por ejemplo, el procesador 150 lleva a cabo el control y el tratamiento asociados con la computación, la comunicación, la transacción y operaciones similares.

La memoria 140 puede almacenar programas de software o similares que se utilizan para las operaciones de control y de tratamiento llevadas a cabo por el procesador 150, o bien pueden almacenar temporalmente datos (por ejemplo, una agenda telefónica, mensajes, imágenes fijas, vídeo, etc.) que han sido suministrados como entrada o

- 15 que se han de suministrar como salida. Por ejemplo, la memoria 140 almacena el programa de interfaz de usuario gráfica (GUI –"graphic user interface") que contiene las órdenes para presentar información en el elemento de presentación visual 120. La memoria 140 puede incluir al menos un tipo de medio de almacenamiento, incluyendo una memoria de tipo flash o de acceso por impulsos, un disco duro, una tarjeta multimedia, una memoria del tipo de tarjeta (por ejemplo, una memoria SD o DX, etc.), una Memoria de Acceso Aleatorio (RAM –"Random Access
- 20 Memory"), una Memoria de Acceso Aleatorio Estática (SRAM –"Static Random Access Memory"), una Memoria de Solo Lectura (ROM –"Read-Only Memory"), una Memoria de Solo Lectura, Programable y Borrable Eléctricamente (EEPROM –"Electrically Erasable Programmable Read-Only Memory"), una Memoria de Solo Lectura Programable (PROM –"Programmable Read-Only Memory"), una memoria magnética, un disco magnético, un disco óptico y dispositivos similares.
- 25 La unidad transmisora-receptora 160 puede ser implementada como un componente de transmisión y recepción del dispositivo de presentación visual 110. En una realización, las funciones del transceptor 160 pueden ser implementadas en el procesador 150. La unidad transmisora-receptora 160 pone el contenido a disposición del dispositivo de presentación visual 110 a través de una antena (no mostrada). La antena incluye cualquier estructura conocida o desarrollada para radiar y recibir energía electromagnética dentro del intervalo de frecuencias que 30 contiene las frecuencias de portadora inalámbricas.

El elemento de presentación visual 120 se utiliza para facilitar información recibida y/o procesada o tratada en el dispositivo de presentación visual 110. Por ejemplo, cuando el dispositivo de presentación visual 110 se encuentra en un modo de llamada telefónica, el dispositivo de presentación visual puede servir como una Interfaz de Usuario (UI) o una Interfaz de Usuario Gráfica (GUI –"Graphic User Interface") asociada con una llamada u otra 35 comunicación (tal como mensajería de texto, descarga de archivos multimedia, etc.). Cuando el dispositivo de presentación visual 110 se encuentra en un modo de videoconferencia o en un modo de captación de imágenes, el dispositivo de presentación visual 120 puede presentar visualmente una imagen captada y/o una imagen recibida, una UI o una GUI que muestra vídeos o imágenes y funciones relacionadas con estas, y elementos similares.

Como se muestra en la Figura 2, el elemento de presentación visual 120 facilita una lista 125 de elementos tales 40 como aplicaciones, contactos, correos electrónicos, mensajes, reproducciones en pequeño de imágenes, archivos de medios, etc., a través de los cuales puede un usuario desplazarse y seleccionarlos. Los elementos de la lista 125 visualmente presentada son, cada uno de ellos, facilitados dentro de un campo 126 existente en el dispositivo de presentación visual 120, de tal manera que cada campo 126 tiene una cierta altura 'h'. Para una lista de 'n' elementos, se proporcionará un número 'n' de campos 126. Sin embargo, en un instante dado, únicamente pueden 45 ser visualmente presentados 'm' campos 126 en la región de presentación visual 120, donde 'm' < 'n'. En una

- realización de la invención, la altura de la región de presentación visual visible 120 es aproximadamente 'm' × 'h'. De esta forma, cuando hay más campos 126 en la lista que pueden ser visualmente presentados de una vez, la lista 125 se hace desplegable. De forma similar, cuando la lista de elementos 125 es facilitada horizontalmente con 'n' campos, cada uno con una anchura 'w', la anchura de la región de presentación visual que es visible es 50 aproximadamente 'm' × 'w'.
- 

La zona de presentación visual es donde el usuario ve diversas porciones de la lista conforme la lista está siendo desplegada. Como se ha hecho notar anteriormente, el tamaño total de la lista 125 es más grande que el de la zona de presentación visual, de manera que el número de elementos de la lista que pueden ser visualmente presentados en la zona de presentación visual de una vez, está relacionado con las dimensiones del campo 126. Cuando se

- 55 accede a una aplicación particular utilizando la interfaz 130 de usuario, el procesador 150 lee en la memoria 140 el contenido de la aplicación y crea una lista desplegable 125 del contenido (elementos). La lista 125 se hace desplegable si el tamaño de la lista supera el tamaño de la zona de presentación visual. La pluralidad de los elementos de la lista se proporciona en una pluralidad de campos. El número de campos y la altura de cada campo son determinados por el procesador 150 basándose en ajustes por defecto o en ajustes preferidos por el usuario. El
- 60 procesador 150 presenta entonces visualmente una porción de la lista que tiene una pluralidad de elementos en el elemento de presentación visual 120. El usuario puede utilizar órdenes de teclado, tales como teclas de flecha o

teclas de retroceso de página o de avance de página, o una barra de despliegue para modificar la posición de presentación visual de la zona de presentación visual (es decir, desplegar) conforme a una pauta línea a línea o página a página. Basándose en la detección de la entrada por parte del usuario para el despliegue, el procesador 150 desplaza la lista 125 de elementos visualmente presentados en una dirección correspondiente, por ejemplo, la 5 dirección horizontal, vertical, etc. La distancia que se desplaza la lista cada vez que el usuario inicia una orden de despliegue es equivalente a la altura 'h' o a la anchura 'w' de cada campo.

El despliegue a través de la lista puede ser también implementado conforme a una pauta de incrementos fijos, tal como línea a línea, página a página o similar. El despliegue página a página se implementa, por lo común, utilizando las teclas de "retroceso de página" ("page up") y de "avance de página" ("page down"). En las operaciones de 10 despliegue, "página a página" se refiere, generalmente, al despliegue en aproximadamente una amplitud de la

- pantalla (de la zona de presentación visual) del contenido visualmente presentado. De esta forma, el despliegue hacia abajo en una página hace que la última línea de la porción que está siendo visualmente presentada en ese momento se desplace hasta la parte superior de la zona visualmente presentada. Para incrementos relativamente pequeños, la mayor parte de la porción visualmente presentada del documento sigue estando en la pantalla, al
- 15 tiempo que es presentada visualmente una nueva porción. Por ejemplo, puede ser eliminada una única línea (u otra cantidad pequeña del contenido visualmente presentado) de la parte superior de la ventana de presentación visual, al tiempo que una nueva línea (u otro incremento de contenido nuevo) es introducida en la parte inferior de la ventana de presentación visual.
- Mientras la lista visualmente presentada está siendo desplegada conforme a una pauta incremental, póngase por 20 caso, campo o campo, el procesador 150 comprueba si se ha presentado visualmente el último elemento de la lista en la pantalla 120. Si el usuario continúa con el despliegue de la lista después de que se ha presentado visualmente el último elemento de la lista, el procesador 150 proporciona una pista o indicio visual al usuario indicando que la lista ha llegado a un final. Preferiblemente, el indicio visual se proporciona cuando se presenta visualmente una última porción de la lista de elementos. También, el procesador 150 puede proporcionar el indicio visual cuando está 25 a punto de llegarse al final de la lista. El propósito del indicio visual es informar al usuario/a de que está viendo la
- parte superior de la lista 125 y no puede desplegarla más hacia arriba, o de que está viendo la parte inferior de la lista 125 y no puede desplegarla más hacia abajo.
- En una realización, el procesador 150 detecta un principio de la lista y un final de la lista basándose en el número total de campos y en el orden del último campo que es visible en la zona de presentación visual. Aquí, el término 30 "orden" se refiere a la clasificación o posición de un componente con respecto a otros. El número máximo de campos que deberán ser presentados visualmente de una vez en la zona de presentación visual se determina basándose en un ajuste por defecto o en un ajuste preferido por el usuario. Por ejemplo, una reducción del tamaño de los campos puede aumentar el número de campos que pueden ser visualmente presentados en la zona de presentación visual a la vez. Sin embargo, la reducción del tamaño de los campos puede también requerir que el 35 elemento situado en el campo correspondiente se reduzca de tamaño. El ajuste por defecto podría escogerse basándose en un tamaño óptimo de los elementos que se requiere para ver cada elemento.

En un ejemplo, una lista puede consistir en ocho elementos, cada uno de ellos comprendido en un campo. Si la altura de cada campo se ajusta en aproximadamente un centímetro y la altura de la zona de presentación visual es aproximadamente cinco centímetros, el número máximo de campos que pueden ser visualmente presentados en 40 vertical (un campo por debajo del otro campo) a la vez puede ser cinco campos. Y a la inversa, si el número máximo

- de campos que deben ser visualmente presentados de una vez se ajusta en aproximadamente cinco, entonces la altura de cada campo puede calcularse en un centímetro basándose en la altura de la zona de presentación visual, que puede ser conocida y con un valor de cinco centímetros. Por otra parte, cada operación de despliegue incrementa la lista en un campo. De esta forma, dos despliegues hacia abajo de la lista desplazarán los dos
- 45 elementos (es decir, campos) de la parte superior de la lista hacia arriba y fuera de la zona de presentación visual, de tal modo que los campos en los órdenes del tercero al séptimo sean visualmente presentados en ese momento en la zona de presentación visual. Ahora, el procesador mide el orden del último campo de la zona de presentación visual visible como el séptimo y determina que se va a llegar al último campo, es decir, al octavo campo, en el siguiente despliegue. De forma similar, cuando la lista está siendo desplegada en todo su recorrido hasta el
- 50 principio, el procesador mide el orden del primer campo visualmente desplegado en la zona de presentación visual. Por ejemplo, si el orden del primer campo visualmente desplegado en la zona de presentación visual es el quinto, el procesador determina que hay cuatro campos más que desplegar hasta el principio de la lista (es decir, el primer campo) que se ha de presentar visualmente. Una vez que el procesador detecta que la lista ha sido desplegada en todo su recorrido hasta los extremos, y la operación de despliegue prosigue adicionalmente, se proporciona al 55 usuario un indicio visual.
- 

En una realización preferida, el indicio visual se proporciona por la modificación de las dimensiones de una porción de la lista o del último elemento de la lista, si la operación de despliegue prosigue una vez que se ha llegado al final de la lista, y llevando de nuevo la lista modificada a sus dimensiones iniciales una vez que se ha terminado la operación de despliegue. Con mayor detalle, la modificación de las dimensiones del último elemento de la lista 60 incluye la modificación de las dimensiones de al menos uno de los objetos del extremo o final de la lista de objetos.

Aquí, "objetos" se refiere a texto, iconos, gráficos, imágenes, fotografías, reproducciones en pequeño, etc., que se

utilizan para representar un elemento o contenido. En una realización, al menos una de las dimensiones del último objeto que representa un elemento es ampliada según una dirección lineal con el fin de proporcionar un efecto visual como el de un elemento estirado.

- Haciendo referencia a las Figuras 3-5, la Figura 3 muestra una lista presentada visualmente en vertical de elementos 5 125, en la que cada elemento se ha representado por una cadena de caracteres denominada 'texto'. La lista según se muestra en la Figura 3 representa la lista tal y como aparecería mientras no hay despliegue o durante un despliegue normal, es decir, antes de que se llegue al final o al principio de la lista. La Figura 4 ilustra la lista tal y como aparecería una vez que la lista se ha desplegado, después de haber llegado al principio de la lista. El procesador 150 detecta que la lista se ha desplegado en todo su recorrido hasta el principio de la lista, basándose
- 10 en la determinación de que se ha presentado visualmente en la zona de presentación visual el primer campo, que tiene el primer elemento. Al detectarse que la operación de despliegue se ha llevado a cabo aún después de que se haya llegado al principio de la lista, el procesador 150 proporciona un indicio visual con el fin de indicar que no hay más elementos que desplegar y que el usuario no necesita desplegar adicionalmente. El indicio visual se proporciona como se muestra, estirando el texto (el objeto) que representa el primer elemento, el elemento 1. El
- 15 estiramiento de un objeto se refiere a aumentar al menos una dimensión del objeto, tal como la longitud, la anchura o el espesor. Por ejemplo, la longitud de la cadena de caracteres alfabéticos que representa un elemento es incrementada al tiempo que se mantiene constante la anchura de la cadena de caracteres alfabéticos. El objeto que representa el primer elemento es estirado a lo largo de una dirección hasta una longitud de pico de extensión. La longitud de pico puede ser una longitud predefinida que define la extensión lineal máxima hasta la que puede ser
- 20 estirado un objeto que representa un elemento en una dirección particular. En una realización, la longitud de pico se determina basándose en la intensidad de la operación de despliegue. La intensidad de la operación de despliegue se mide en términos, por ejemplo, de la velocidad o la aceleración de la operación de despliegue, de tal manera que la longitud de pico en la dirección lineal es proporcional a la intensidad de la operación de despliegue. Una vez que el objeto ha sido estirado hasta la longitud de pico, el objeto se hace retraerse hasta sus dimensiones iniciales. En
- 25 otra realización, el objeto puede saltar de vuelta a sus dimensiones iniciales una vez que se ha terminado la operación de despliegue. En aún otra realización, el objeto estirado puede saltar de vuelta a sus dimensiones iniciales una vez que el objeto se ha estirado hasta la longitud de pico y ha permanecido estirado durante un periodo predeterminado de tiempo, póngase por caso, de unos pocos segundos.
- En otra realización, tal como se muestra en la Figura 5, cuando el procesador 150 detecta que se ha presentado 30 visualmente el principio de la lista y la operación de despliegue continúa, entonces una porción 127 de la lista de elementos puede ser estirada a lo largo de una única dirección para proporcionar un indicio visual al usuario. Una porción de la lista se refiere a un subconjunto de los elementos de la lista 125. El número de elementos que define un subconjunto puede ser predefinido y, preferiblemente, constituir los pocos primeros elementos situados al principio de la lista. Por ejemplo, cuando la lista es desplegada hasta el principio de la lista, los tres primeros objetos
- 35 que representan los tres primeros elementos pueden ser estirados con el fin de proporcionar un indicio visual. Al menos una de las dimensiones de cada uno de los tres primeros objetos es extendida o ampliada hasta una longitud de pico que es diferente de la longitud de pico de extensión para los otros dos objetos. Por ejemplo, los objetos que representan cada uno de los tres elementos son estirados en un orden decreciente de longitudes de pico. En otras palabras, una longitud de pico de extensión para el tercer elemento es menor que una longitud de pico de extensión
- 40 para el segundo elemento, en tanto que una longitud de pico de extensión para el segundo elemento es menor que una longitud de pico de extensión para el primer elemento. El estiramiento del subconjunto de la lista de elementos de semejante manera proporciona un efecto visual similar al de una lámina elástica estirada. De la misma manera, cuando la lista 125 es desplegada hasta el final de la lista, los tres últimos objetos pueden ser estirados para proporcionar el indicio visual. Los tres últimos objetos son estirados, cada uno, en una dirección, hasta longitudes de 45 pico variables.

En otra realización, en lugar de estirar un objeto o un subconjunto de objetos, el indicio visual se proporciona reduciendo las dimensiones de una porción de la lista o del último elemento de la lista en caso de que la operación de despliegue se prosiga después de haber llegado hasta el extremo o final de la lista, y saltando de vuelta a las dimensiones iniciales una vez que se ha terminado la operación de despliegue.

- 50 En una realización, mientras el objeto que representa un elemento de un campo está siendo estirado, el tamaño del campo es también ajustado en proporción con el fin de dar acomodo a las nuevas dimensiones del objeto. Debido al cambio en el tamaño del campo de al menos uno de los objetos, el número de campos que pueden ser visualmente presentados en la zona de presentación visual es también modificado. Haciendo referencia a las Figuras 6 y 7, la Figura 6 muestra un ejemplo de una lista de reproducciones en pequeño de imágenes tal y como aparecerían
- 55 mientras no hay despliegue o durante un despliegue normal. Cuando se llega al final de la lista y el despliegue se prosigue, un subconjunto de las reproducciones en pequeño situado en el final de la lista es estirado para proporcionar un indicio visual. A fin de dar acomodo a las nuevas dimensiones de los objetos estirados, el tamaño del campo 126, en este ejemplo la longitud del campo 126, es también ampliado en proporción al objeto estirado de cada campo. Sin embargo, como se ha explicado anteriormente, el número de campos que pueden ser visualmente
- 60 presentados en la zona de presentación visual a la vez, depende del tamaño de cada campo y del tamaño de la zona de presentación visual. Como el tamaño de la zona de presentación visual es fijo, un cambio en el tamaño del campo provoca un cambio en el número de campos que pueden ser visualmente presentados de una vez. Un

incremento de las dimensiones de al menos uno de los campos provoca una reducción en el número de campos visualmente presentables. Como se ha mostrado en la Figura 7, el estiramiento de un subconjunto de los campos por uno de los extremos (el derecho) de la lista provoca que al menos un campo del otro extremo (el izquierdo) de la lista sea desplazado fuera de la zona de presentación visual 120.

- 5 La Figura 8 es un diagrama de flujo que representa un método para mejorar una operación de despliegue en un dispositivo de presentación visual de acuerdo con una realización. Como se ha explicado anteriormente, el dispositivo de presentación visual detecta, según se indica por la referencia 810, una operación de despliegue en una lista de objetos. La operación de despliegue es detectada al recibirse una entrada por parte de un usuario, a través de la interfaz de usuario. Conforme la lista está siendo desplegada, el dispositivo determina, según se indica
- 10 por la referencia 820, si la lista de objetos está llegando a un extremo o final. El dispositivo determina que la lista está llegando a un final al determinar que al menos uno de los objetos situados en el final de la lista será visualmente presentado durante la siguiente operación de despliegue. También, el dispositivo determina que la lista está llegando a un final al determinar que al menos uno de los objetos situados en el extremo o final de la lista ya se ha presentado visualmente en la zona de presentación visual durante la operación de despliegue. En respuesta a la
- 15 determinación de que la lista se ha desplegado hasta un final, el dispositivo extiende o amplía, conforme a lo indicado por la referencia 830, al menos uno de los objetos situados en el final de la lista de objetos, en la dirección lineal. En una realización, tan solo es ampliada una dimensión del al menos un objeto, al tiempo que se mantienen sin cambios las demás dimensiones del al menos un objeto. El dispositivo amplía el al menos un objeto hasta una longitud de pico según la dirección lineal. Según se indica por la referencia 840, el dispositivo determina si el al
- 20 menos un objeto ha llegado a la longitud de pico de extensión, y retrae, conforme a lo indicado por la referencia 850, el al menos un objeto en una dirección lineal inversa en respuesta al hecho de haberse llegado a la longitud de pico. En una realización, una cantidad predeterminada de objetos situados en el extremo o final de la lista de objetos son ampliados según una dirección lineal. Por ejemplo, la cantidad predeterminada puede ser un objeto. En otra realización, la cantidad predeterminada de objetos que se han de ampliar es un subconjunto de los objetos situados
- 25 en el final de la lista de objetos. Un final de la lista hace referencia al extremo de la lista según la dirección de despliegue, por ejemplo, hacia arriba, hacia abajo, a la derecha y a la izquierda. Una vez que se ha extendido o ampliado un subconjunto de la lista de objetos, una longitud de pico de cada objeto del subconjunto de objetos se encuentra en un grado creciente con respecto a cada objeto subsiguiente del conjunto.
- El método incluye, de manera adicional, medir la intensidad de la operación de despliegue y determinar la longitud 30 de pico de extensión basándose en la intensidad medida. En una realización, la intensidad de la operación de despliegue se mide en términos de velocidad y de aceleración. Por ejemplo, cuando se mide que la operación de despliegue tiene una velocidad de 'x' metros / segundo, la longitud de pico de la extensión puede ser 4 milímetros. Cuando se mide que la operación de despliegue tiene una velocidad de 'y' metros / segundo, donde 'y' es menor que 'x', la longitud de pico de extensión puede ser dos milímetros.
- 35 Después de ampliar o extender el al menos un objeto para proporcionar el efecto visual de una lista estrechada, el dispositivo determina si la operación de despliegue ha terminado. El dispositivo retrae entonces el al menos un objeto según la dirección lineal inversa en respuesta a la determinación de que la operación de despliegue ha terminado.
- El al menos un objeto es retraído de vuelta a la longitud inicial del al menos un objeto, en la dirección lineal inversa. 40 El al menos un objeto tenía una cierta longitud inicial antes de haber sido extendido hasta la longitud de pico. En una realización, el dispositivo retrae el al menos un objeto hasta una longitud reducida que es menor que la longitud inicial del al menos un objeto, y, por último, hace retornar o devuelve el al menos un objeto a su longitud inicial, con lo que se produce el efecto visual de una lámina elástica que se ha estirado y soltado.
- De acuerdo con realizaciones que se han descrito anteriormente, la presente invención optimiza todos los 45 inconvenientes presentados en la exposición del problema. La implementación de la presente invención proporciona a un usuario una experiencia de despliegue mejorada, al proporcionar indicios visuales que informan al usuario sobre si la zona de presentación visual puede ser o no adicionalmente desplegada.

En la anterior memoria se han descrito realizaciones específicas. Sin embargo, una persona con conocimientos ordinarios de la técnica aprecia que pueden realizarse diversas modificaciones y cambios sin apartarse del alcance 50 de la invención, tal y como se establece en las reivindicaciones que siguen. De acuerdo con ello, la memoria y las figuras han de contemplarse en un sentido ilustrativo en lugar de restrictivo, y es la intención que todas estas modificaciones estén incluidas dentro del alcance de las presentes enseñanzas.

Los beneficios, ventajas, soluciones a problemas y cualquier (cualesquiera) elemento(s) que pueda(n) hacer que se produzca cualquier beneficio, ventaja o solución o que estos se hagan más pronunciados, no se han de interpretar 55 como características o elementos críticos, necesarios o esenciales de cualesquiera o de la totalidad de las reivindicaciones. La invención queda definida únicamente por las reivindicaciones que se acompañan, incluyendo cualesquiera enmiendas o modificaciones que se realicen durante el tiempo de tramitación de esta Solicitud, y todos los equivalentes de esas reivindicaciones conforme sean publicadas.

Además, en este documento, los términos y expresiones relacionales tales como primer y segundo, parte superior y

parte inferior y otros similares pueden ser utilizados únicamente para distinguir una entidad o acción de otra entidad o acción, sin que sea necesario que se requiera o emplee ninguna de tales relaciones u órdenes en realidad entre tales entidades o acciones. Los términos o expresiones "comprende", "que comprende", "tiene", "que tiene", "incluye", "que incluye", "contiene", "que contiene", o cualquier otra variante de los mismos, están destinados a cubrir

- 5 cualquier inclusión no excluyente, de tal manera que un procedimiento, método, artículo o aparato que comprende, tiene, incluye o contiene una lista de elementos, no solo incluye esos elementos, sino que puede incluir otros elementos no expresamente listados o inherentes a tal procedimiento, método, artículo o aparato. Un elemento seguido por las expresiones "comprende ... un", "tiene ... un", "incluye ... un", "contiene ... un" no excluye, sin más restricciones, la existencia de elementos idénticos adicionales en el procedimiento, método, artículo o aparato que
- 10 comprende, tiene, incluye o contiene el elemento. Los términos "un" y "uno" se definen como uno o más, a menos que se establezca explícitamente de otro modo en esta memoria. Los términos y expresiones "sustancialmente", "esencialmente", "aproximadamente", "en torno a" y cualquier otra versión de los mismos se definen como cercanos a, según se entiende por una persona con conocimientos ordinarios de la técnica, y, en una realización no limitativa, el término o expresión se define como comprendido dentro del 10%, en otra realización, como comprendido dentro
- 15 del 5%, en otra realización, como comprendido dentro del 1%, y en otra realización, como comprendido dentro del 0,5%. El término "acoplado", tal y como se utiliza en esta memoria, se define como conectado o unido, si bien no necesariamente de forma directa y no necesariamente de forma mecánica. Un dispositivo o estructura que se ha "configurado" de cierta manera, se ha configurado al menos de esa manera, pero puede también haberse configurado de maneras que no se han referido.
- 20 Se apreciará que algunas realizaciones pueden estar compuestas de uno o más procesadores (o "dispositivos de tratamiento") genéricos o especializados, tales como microprocesadores, procesadores de señal digital, procesadores personalizados y conjuntos geométricamente ordenados de puertas programables de campo (FPGAs –"field programmable gate arrays"), y de instrucciones de programa únicas o exclusivas almacenadas (incluyendo tanto software como firmware, o software instalado de forma permanente en hardware) que controlan los uno o más
- 25 procesadores con el fin de implementar, en combinación con ciertos circuitos que no son del procesador, algunas, la mayoría, o la totalidad de las funciones del método y/o del aparato descritos en esta memoria. Alternativamente, algunas o todas las funciones pueden ser implementadas por una máquina de estado que no tiene instrucciones de programa almacenadas, o en uno o más circuitos integrados específicos de aplicación (ASICs –"application specific integrated circuits"), en los que cada función o algunas de las combinaciones de ciertas de las funciones son
- 30 implementadas como lógica personalizada. Por supuesto, es posible utilizar una combinación de las dos soluciones.

Por otra parte, una realización puede ser implementada como un medio de almacenamiento legible por computadora y que tiene código legible por computadora almacenado en él para la programación de una computadora (por ejemplo, que comprende un procesador), a fin de llevar a cabo un método según se describe y reivindica en esta memoria. Ejemplos de tales medios de almacenamiento legibles por computadora incluyen un disco duro, un CD-

- 35 ROM, un dispositivo de almacenamiento óptico, un dispositivo de almacenamiento magnético, una ROM (Memoria de Solo Lectura –"Read Only Memory"), una PROM (Memoria de Solo Lectura Programable –"Programmable Read Only Memory"), una EPROM (Memoria de Solo Lectura Programable y Borrable –"Erasable Programmable Read Only Memory"), una EEPROM (Memoria de Solo Lectura Programable y Borrable Eléctricamente - "Electrically Erasable Programmable Read Only Memory") y una memoria de tipo flash o de acceso por impulsos, si bien no
- 40 están limitados por estos. Por otra parte, cabe esperar que una persona con conocimientos ordinarios de la técnica, a pesar de posibles esfuerzos significativos y muchas elecciones de diseño motivadas por, por ejemplo, el tiempo de que se disponga, la tecnología vigente en ese momento y consideraciones económicas, cuando es guiado por los conceptos y principios divulgados en esta memoria, será fácilmente capaz de generar tales instrucciones de software y programas e ICs [circuitos integrados – "Integrated Circuits"] con una mínima experimentación.
- 45 El Resumen de la invención se ha proporcionado para permitir al lector comprender rápidamente la naturaleza de la divulgación técnica. Se ha facilitado entendiendo que no será utilizado para interpretar ni limitar el alcance o el significado de las reivindicaciones. Además, en la anterior Descripción detallada puede observarse que diversas características se han agrupado unas con otras en diversas realizaciones con el propósito de hacer más ágil la divulgación. Este método de la invención no ha de ser interpretado de manera que refleje una intención de que las
- 50 realizaciones reivindicadas requieran más características que las que se han referido expresamente en cada reivindicación. En lugar de ello, como lo reflejan las siguientes reivindicaciones, la materia objeto de la invención radica en menos de la totalidad de características de una realización divulgada individual. Así, pues, las siguientes reivindicaciones se incorporan por la presente en la Descripción detallada, de manera que la cada reivindicación vale por sí sola como una materia objeto independientemente reivindicada.

55

### **REIVINDICACIONES**

1.- Un método para facilitar, en un elemento de presentación visual de un dispositivo, una lista de objetos, de tal manera que el método comprende:

detectar (810) una operación de despliegue en la lista (125) de objetos (126), según una dirección lineal;

5 determinar (820) que la lista (125) de objetos (126) está llegando a un extremo o final durante la operación de despliegue;

extender o ampliar (830) al menos uno de los objetos (127) situados al final de la lista (125) de objetos según la dirección lineal, mediante la modificación de al menos una dimensión del al menos un objeto (127) en respuesta a que se llegue al final de la lista (125) de objetos,

10 determinar (840) que el al menos un objeto (127) está llegando a una longitud de pico de extensión según la dirección lineal; y

retraer (850) el al menos un objeto (127) en una dirección lineal inversa al modificar nuevamente la al menos una dimensión del al menos un objeto (127) en respuesta a que se llegue a la longitud de pico.

2.- El método de acuerdo con la reivindicación 1, en el cual determinar (840) que la lista (125) de objetos (126) está 15 llegando a un final comprende determinar que el al menos un objeto (127) situado al final de la lista (125) de objetos (126) será presentado visualmente durante la operación de despliegue.

3.- El método de acuerdo con la reivindicación 1, en el cual determinar (840) que la lista (125) de objetos (126) está llegando a un final comprende determinar que el al menos un objeto (127) situado al final de la lista (125) de objetos (126) ha sido presentado visualmente durante la operación de despliegue.

20 4.- El método de acuerdo con la reivindicación 1, en el cual extender o ampliar (830) al menos uno de los objetos (127) situados al final de la lista (125) de objetos según la dirección lineal, incluye ampliar una cantidad predeterminada de objetos situados al final de la lista de objetos según una dirección lineal.

5.- El método de acuerdo con la reivindicación 4, en el cual la cantidad predeterminada es un objeto.

6.- El método de acuerdo con la reivindicación 1, en el cual extender o ampliar (830) al menos uno de los objetos 25 (127) situados al final de la lista (125) de objetos según la dirección lineal, incluye ampliar una longitud predeterminada de objetos situados al final de la lista de objetos según una dirección lineal.

7.- El método de acuerdo con la reivindicación 1, en el cual extender o ampliar (830) al menos uno de los objetos (127) situados al final de la lista (125) de objetos según la dirección lineal, incluye ampliar una de las dimensiones del al menos un objeto al tiempo que se conservan las demás dimensiones del al menos un objeto.

30 8.- El método de acuerdo con la reivindicación 1, que comprende adicionalmente:

medir la intensidad de la operación de despliegue; y

determinar la longitud de pico según la dirección lineal basándose en la intensidad de la operación de despliegue.

9.- El método de acuerdo con la reivindicación 8, en el cual medir la intensidad de la operación de despliegue 35 incluye medir la velocidad o la aceleración de la operación de despliegue.

10.- El método de acuerdo con la reivindicación 8, en el cual determinar la longitud de pico según la dirección lineal basándose en la intensidad de la operación de despliegue, incluye determinar la longitud de pico en la dirección lineal como proporcional a la intensidad de la operación de despliegue.

- 11.- El método de acuerdo con la reivindicación 1, en el cual extender o ampliar (830) al menos uno de los objetos 40 (127) situados al final de la lista (125) de objetos según la dirección lineal, comprende incrementar una longitud de pico de cada objeto, del al menos un objeto con respecto a cada objeto subsiguiente.
	- 12.- El método de acuerdo con la reivindicación 1, que comprende adicionalmente:

determinar que la operación de despliegue ha terminado; y

- retraer el al menos un objeto en la dirección lineal inversa en respuesta a la determinación de que la operación 45 de despliegue ha terminado.
	- 13.- El método de acuerdo con la reivindicación 1, en el cual:

el al menos un objeto tenía una longitud inicial antes de extender o ampliar el al menos un objeto situado al final

de la lista de objetos según la dirección lineal; y

retraer el al menos un objeto en la dirección lineal inversa incluye retraer el al menos un objeto de vuelta a la longitud inicial del al menos un objeto.

- 14.- El método de acuerdo con la reivindicación 1, en el cual:
- 5 el al menos un objeto tenía una longitud inicial antes de extender o ampliar el al menos un objeto situado al final de la lista de objetos según la dirección lineal; y

retraer el al menos un objeto en la dirección lineal inversa incluye retraer el al menos un objeto hasta una longitud reducida que es menor que la longitud inicial del al menos un objeto, y, por último, hacerlo retornar hasta la longitud inicial del al menos un objeto.

10 15.- Un dispositivo que comprende:

un elemento de presentación visual (120) para facilitar una lista de objetos;

una interfaz (130) de usuario, configurada para recibir una entrada por parte de un usuario para llevar a cabo una operación de despliegue en la lista de objetos según una dirección lineal; y

un procesador (150), configurado para

15 determinar que la lista de objetos está llegando a un extremo o final durante la operación de despliegue,

extender o ampliar al menos uno de los objetos situados al final de la lista de objetos según la dirección lineal, mediante la modificación de al menos una de las dimensiones del al menos un objeto en respuesta a que se llegue al final de la lista de objetos,

determinar que el al menos un objeto ha llegado a una longitud de pico de extensión según la dirección lineal, y

20 retraer el al menos un objeto en una dirección lineal inversa mediante la modificación, de nuevo, de la al menos una dimensión del al menos un objeto en respuesta a que se llegue a la longitud de pico.

16.- El dispositivo de acuerdo con la reivindicación 15, en el cual la entrada por parte del usuario es recibida por medio de una entrada táctil, una entrada por tecla o el movimiento de un cursor.

17.- El dispositivo de acuerdo con la reivindicación 15, en el cual la lista de objetos incluye texto o gráficos, o ambos.

25 18.- El dispositivo de acuerdo con la reivindicación 15, en el cual el procesador (150) está configurado adicionalmente para medir la intensidad de la operación de despliegue; y

determinar la longitud de pico según la dirección lineal basándose en la intensidad de la operación de despliegue.

19.- El dispositivo de acuerdo con la reivindicación 15, en el cual el procesador (150) está configurado adicionalmente para determinar que la operación de despliegue ha terminado; y

30 retraer el al menos un objeto en la dirección lineal inversa en respuesta a la determinación de que la operación de despliegue ha terminado.

20.- El dispositivo de acuerdo con la reivindicación 15, en el cual la dirección lineal inversa es una dirección opuesta a la dirección lineal.

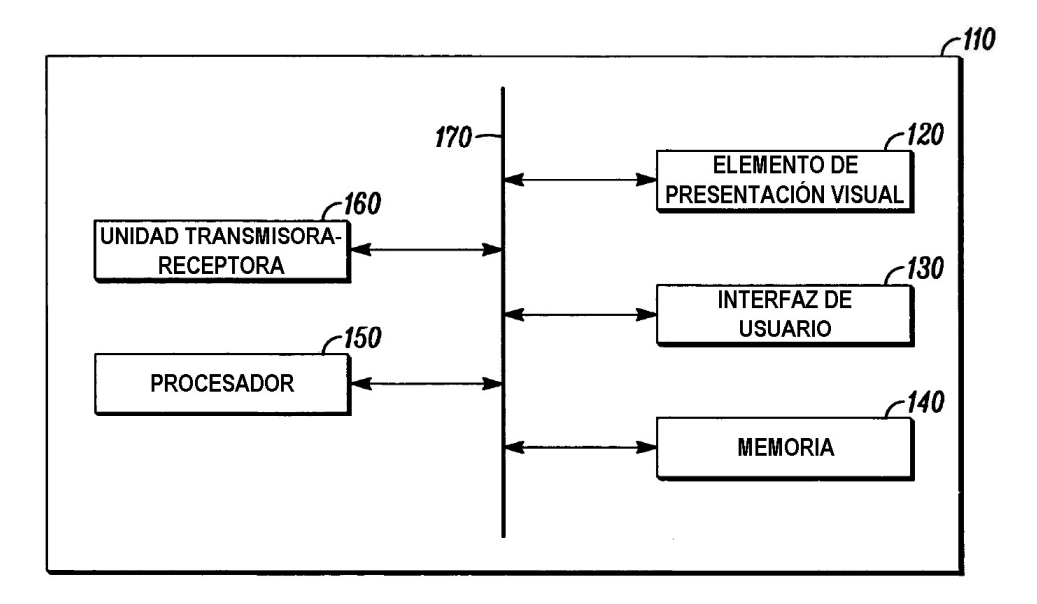

 $FIG. 1$ 

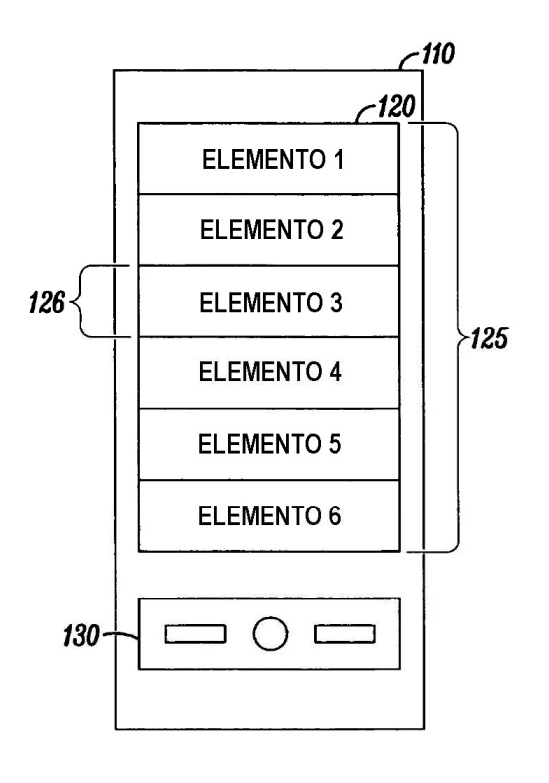

 $FIG. 2$ 

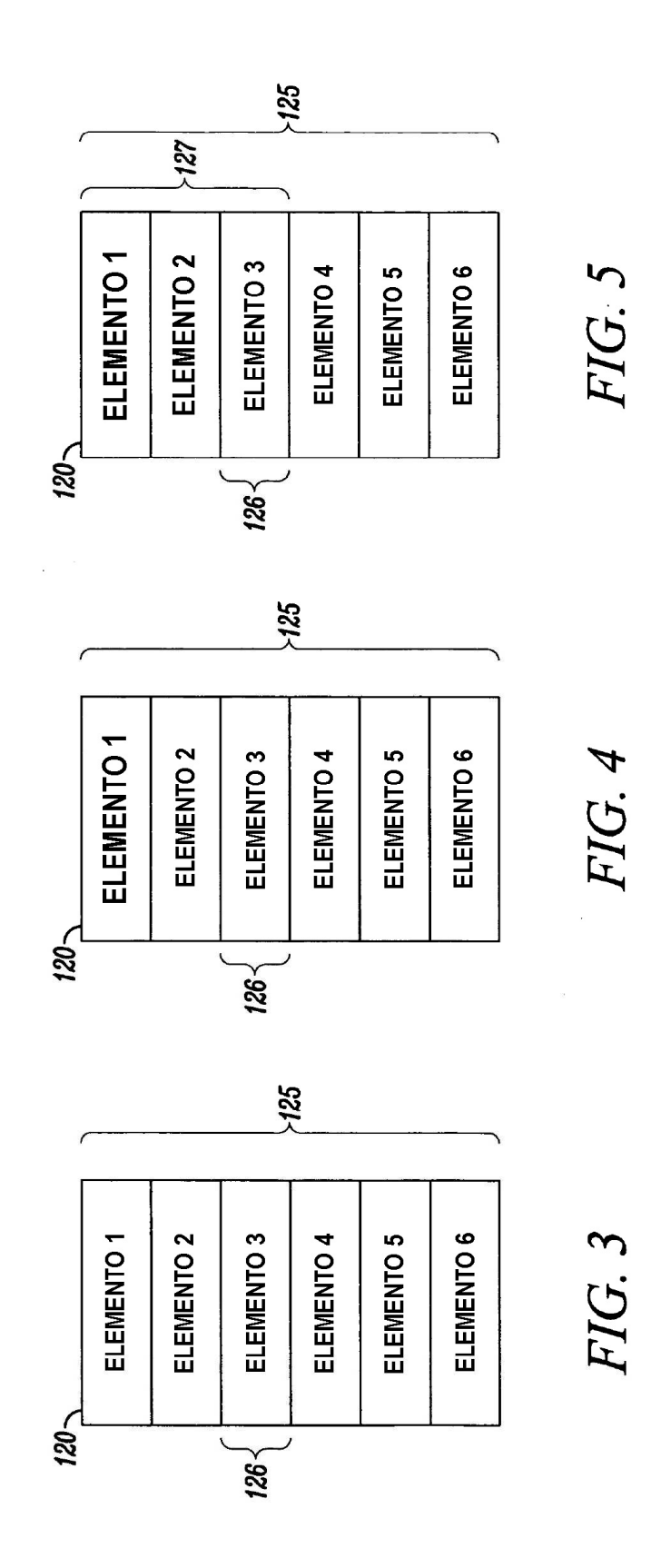

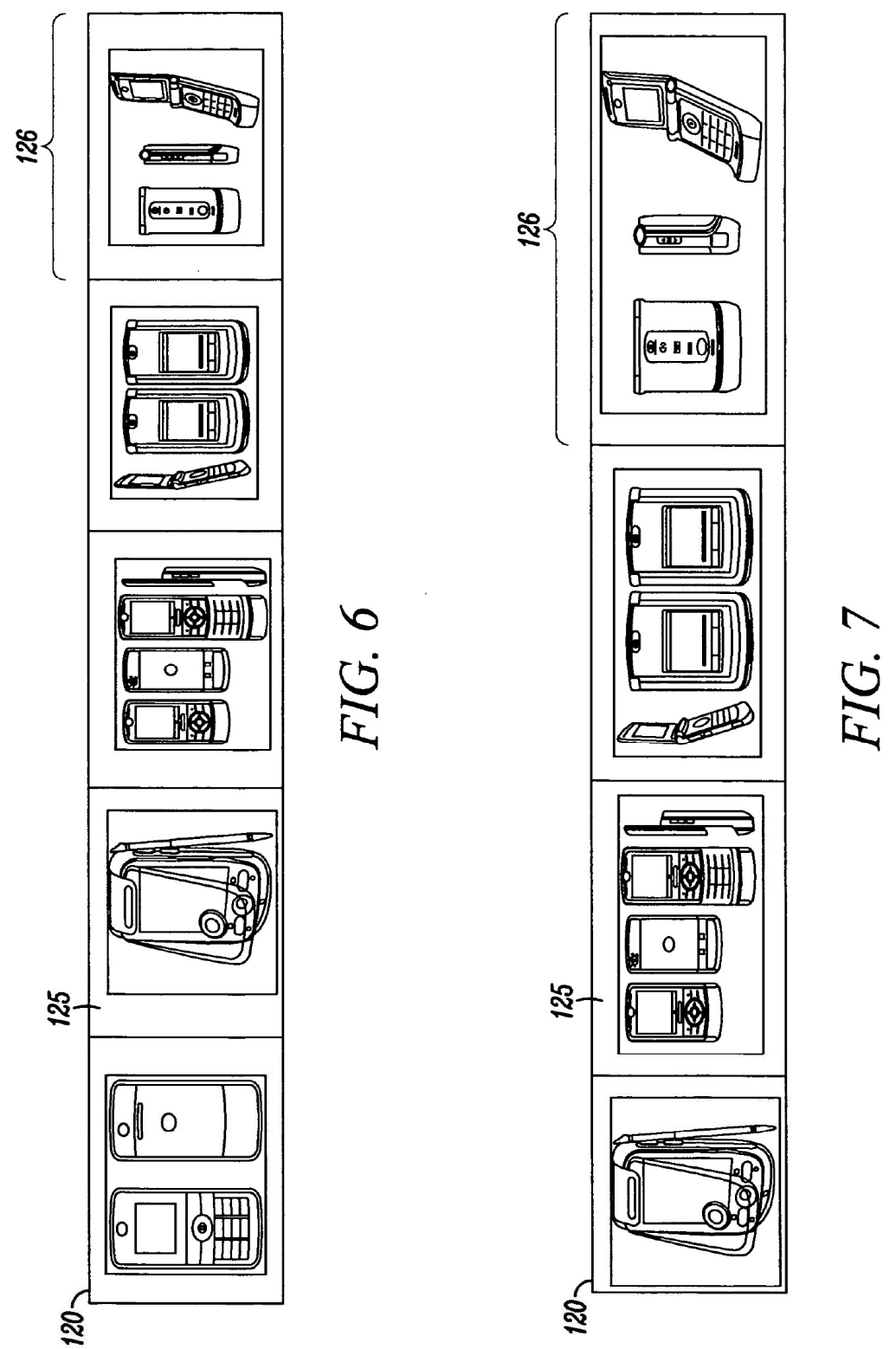

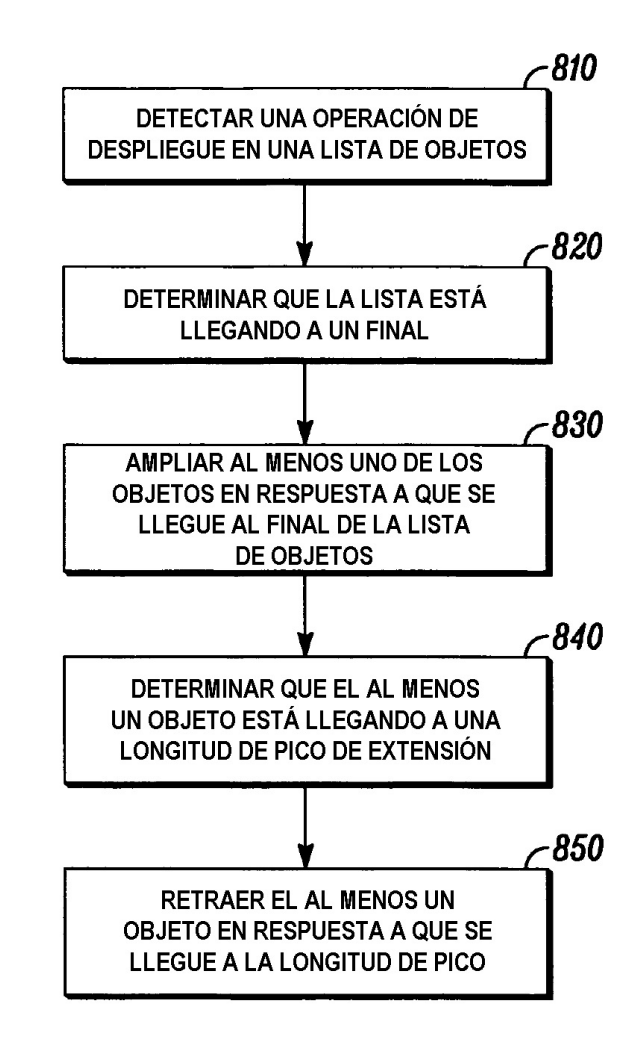

 $FIG. 8$